### **Автономная некоммерческая организация высшего образования «Открытый университет экономики, управления и права» (АНО ВО ОУЭП)**

### **УТВЕРЖДАЮ:** Ректор АНО ВО ОУЭП, Фокина В.Н.

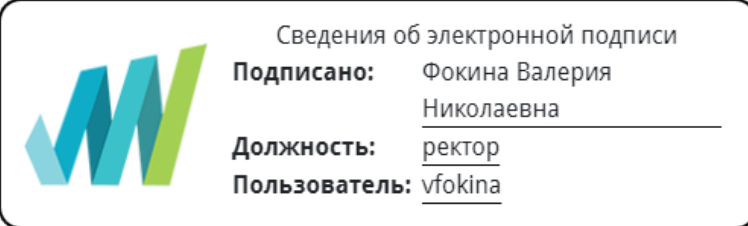

19 апреля 2023 г.

Решение Ученого совета АНО ВО ОУЭП, Протокол N 9 от 19.04.2023 г.

09.03.01 «Информатика и вычислительная техника»

Направленность (профиль): Информатика и вычислительная техника

#### **ФОНД ОЦЕНОЧНЫХ СРЕДСТВ (МАТЕРИАЛОВ)** приложение 1

по компетенциям

Оценочные материалы для проверки сформированности компетенции ОПК-8. Способен разрабатывать алгоритмы и программы, пригодные для практического применения

Москва 2022

## **Оценочные материалы для проверки сформированности компетенции**

#### **ОПК-8. Способен разрабатывать алгоритмы и программы, пригодные для практического применения**

ОПК-8.1. Знает: основы программирования, способы описания и методики разработки алгоритмов, современные структурные и объектно-ориентированные языки программирования

ОПК-8.2. Умеет: проводить проектирование программ с использованием современных инструментальных средств, разрабатывать алгоритмы решения профессиональных задач, разрабатывать эффективные программы, пригодные для практического применения в профессиональной деятельности

ОПК-8.3. Владеет: навыками выбора и обоснования выбора средств программирования, навыками разработки алгоритмов и программ, пригодных для практического применения

Компетенция формируется дисциплинами:

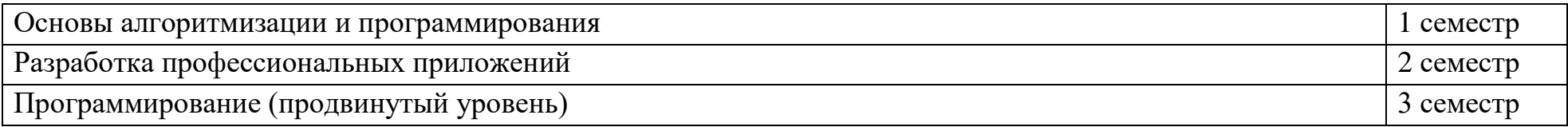

### **Вопросы и задания для проверки сформированности компетенции**

### **Дисциплина «Основы алгоритмизации и программирования»**

Разъясните основные понятия:

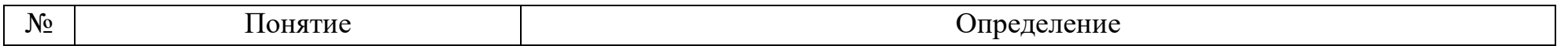

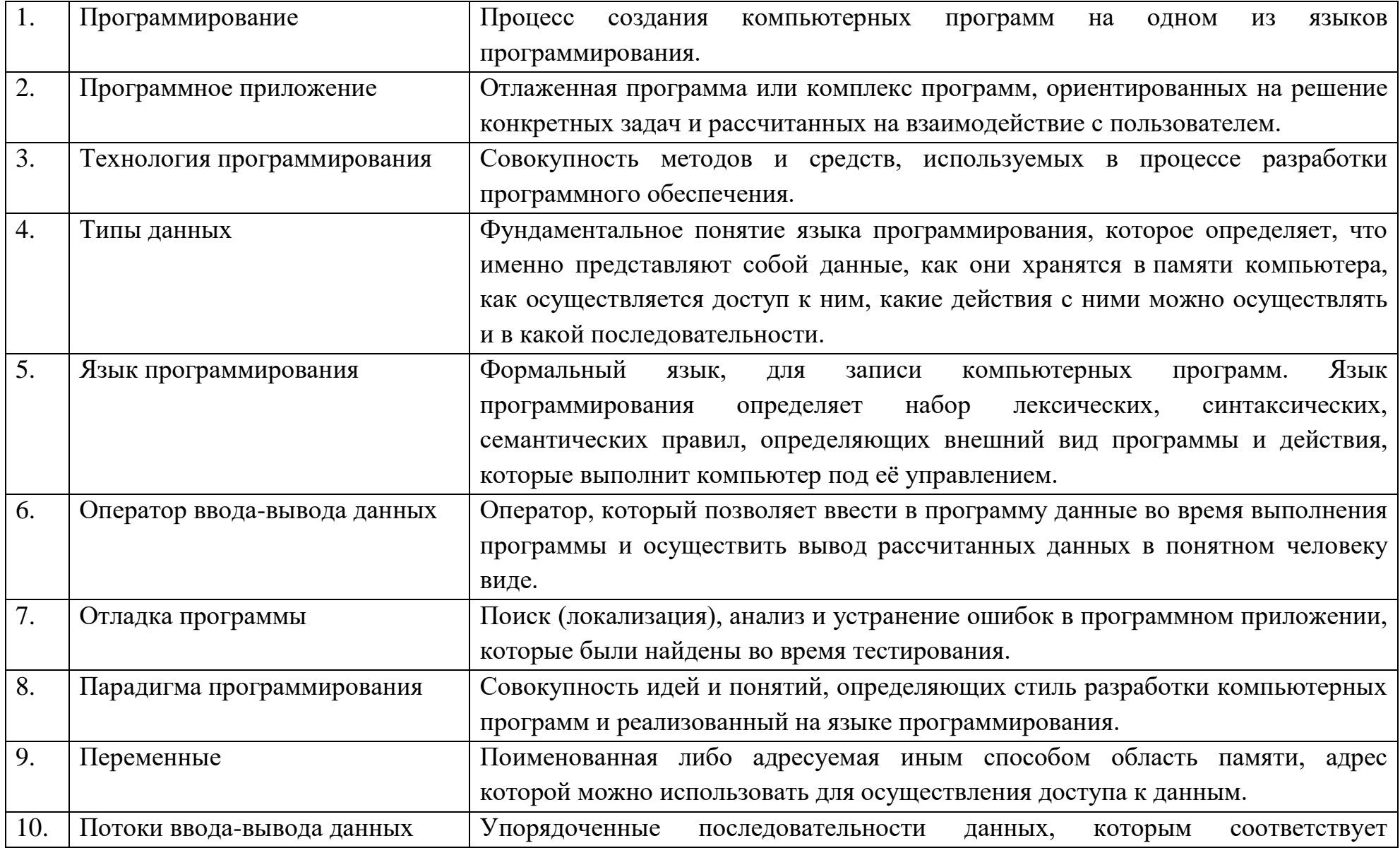

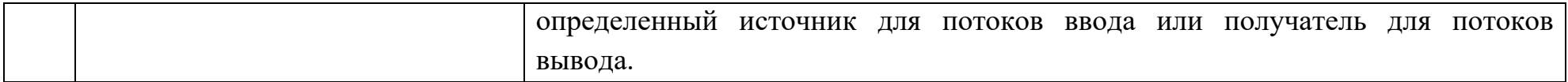

# Вопросы открытого типа:

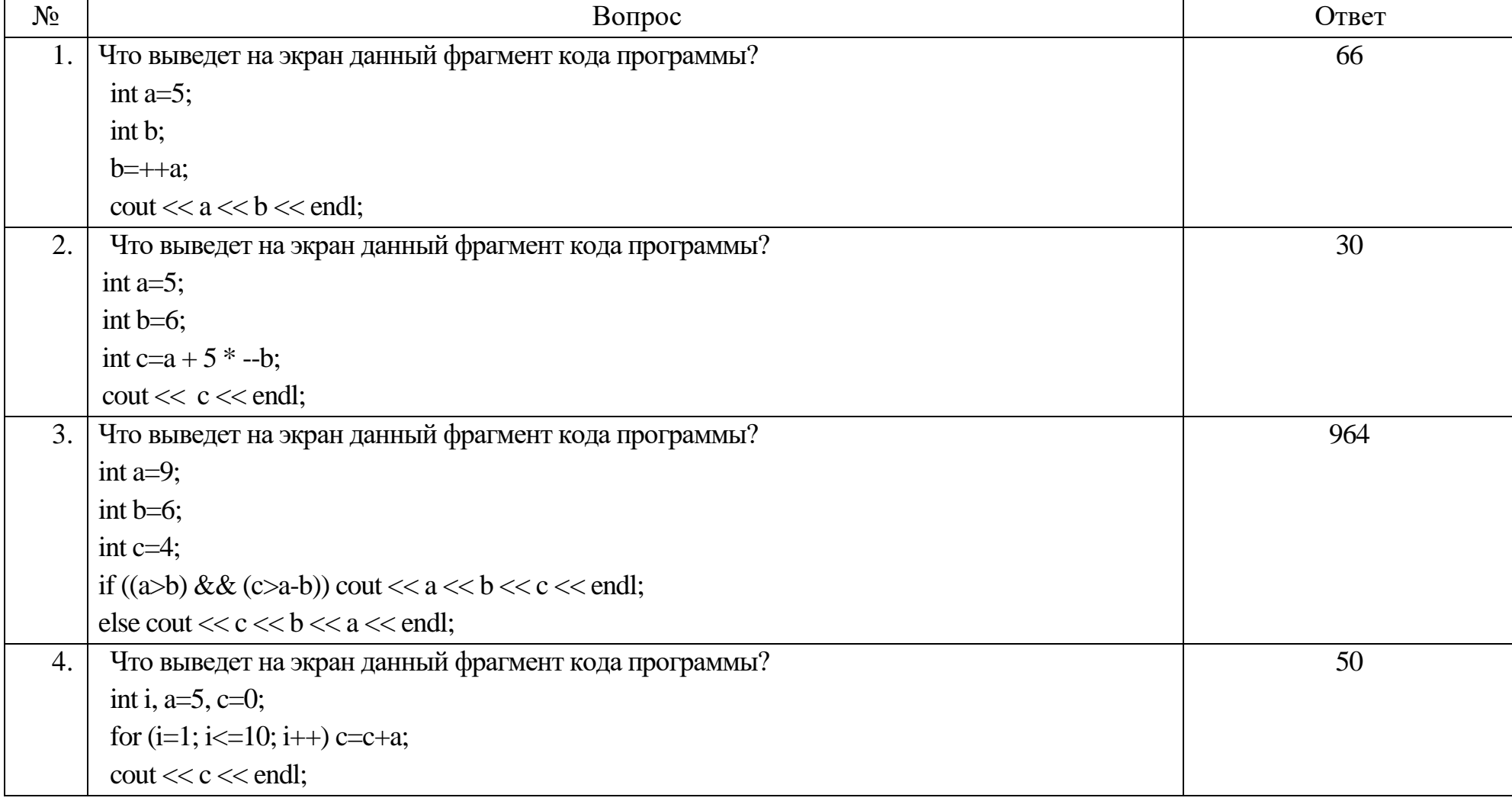

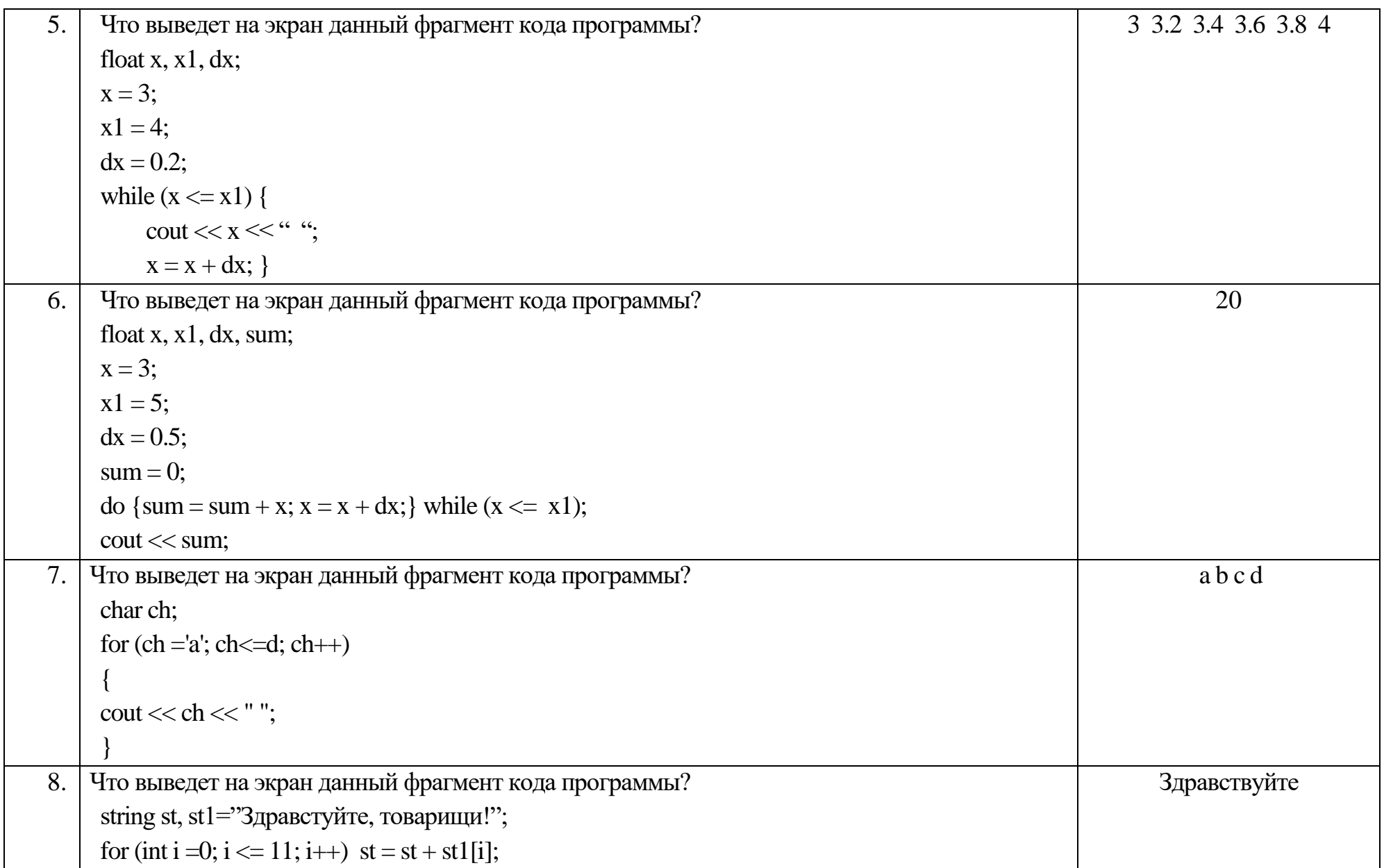

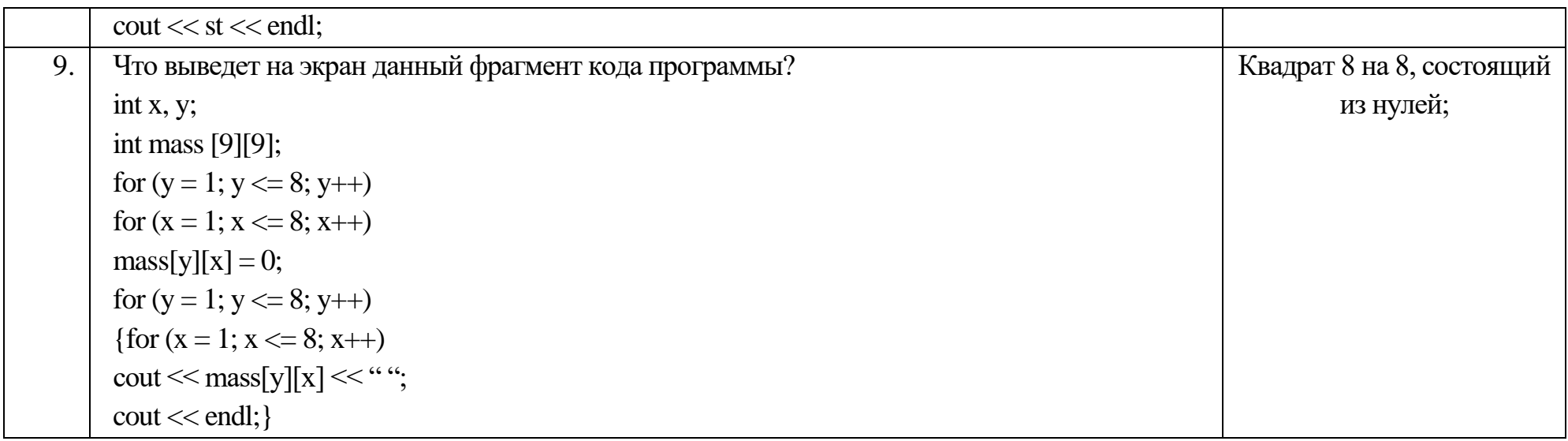

### Тестовые задания:

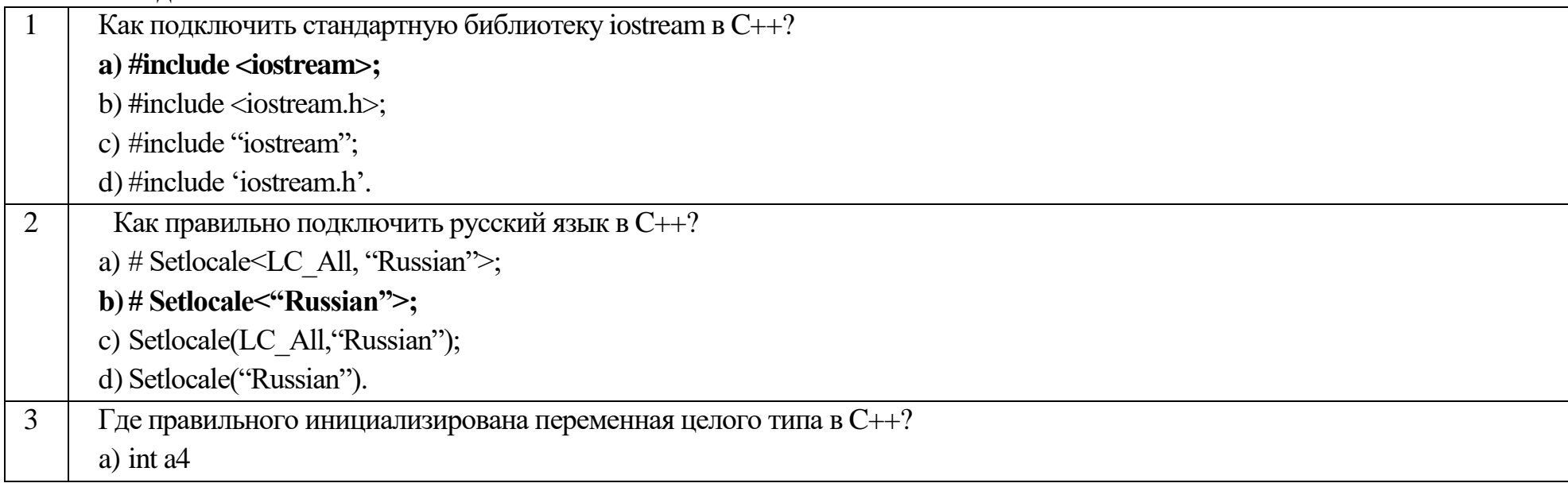

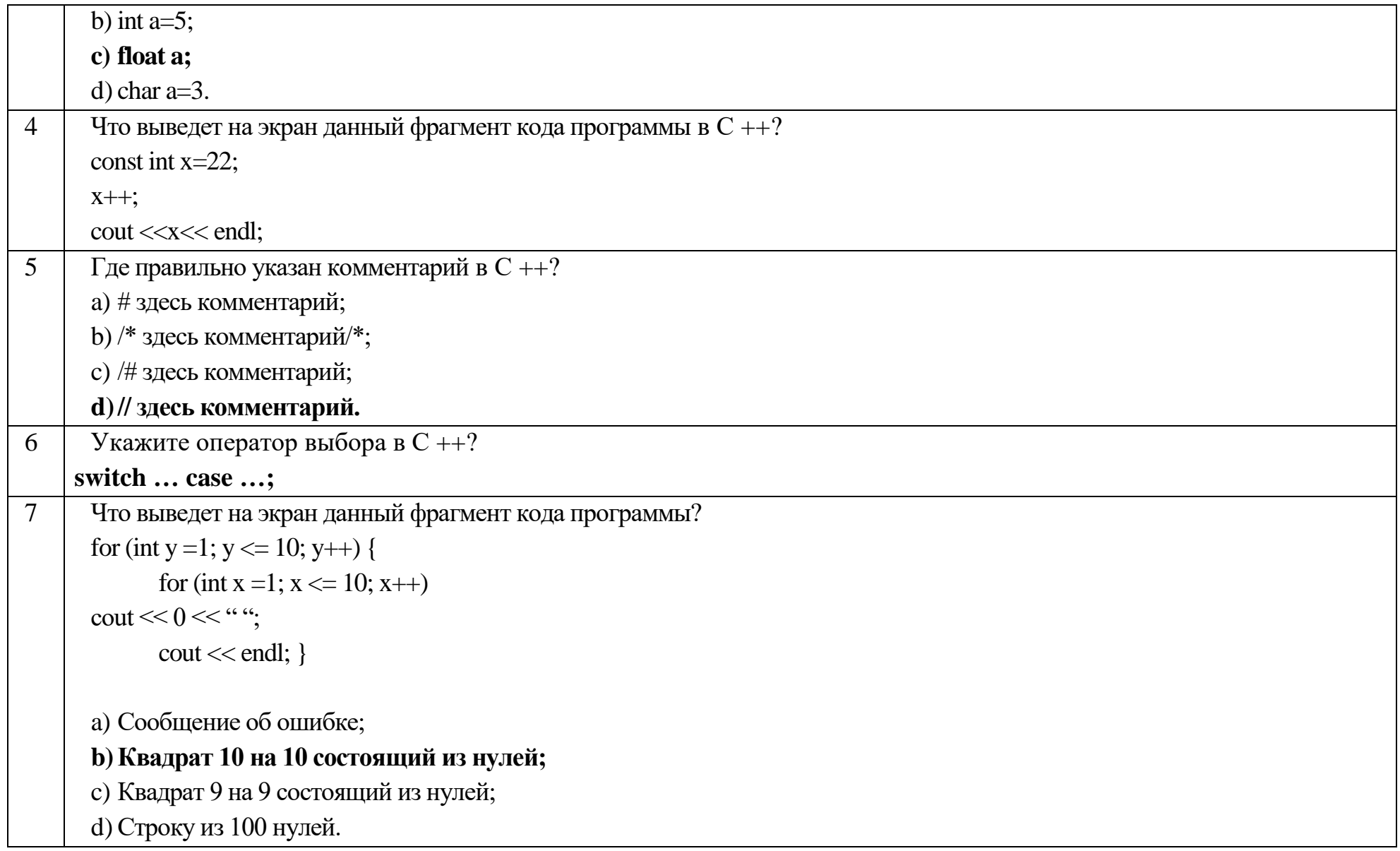

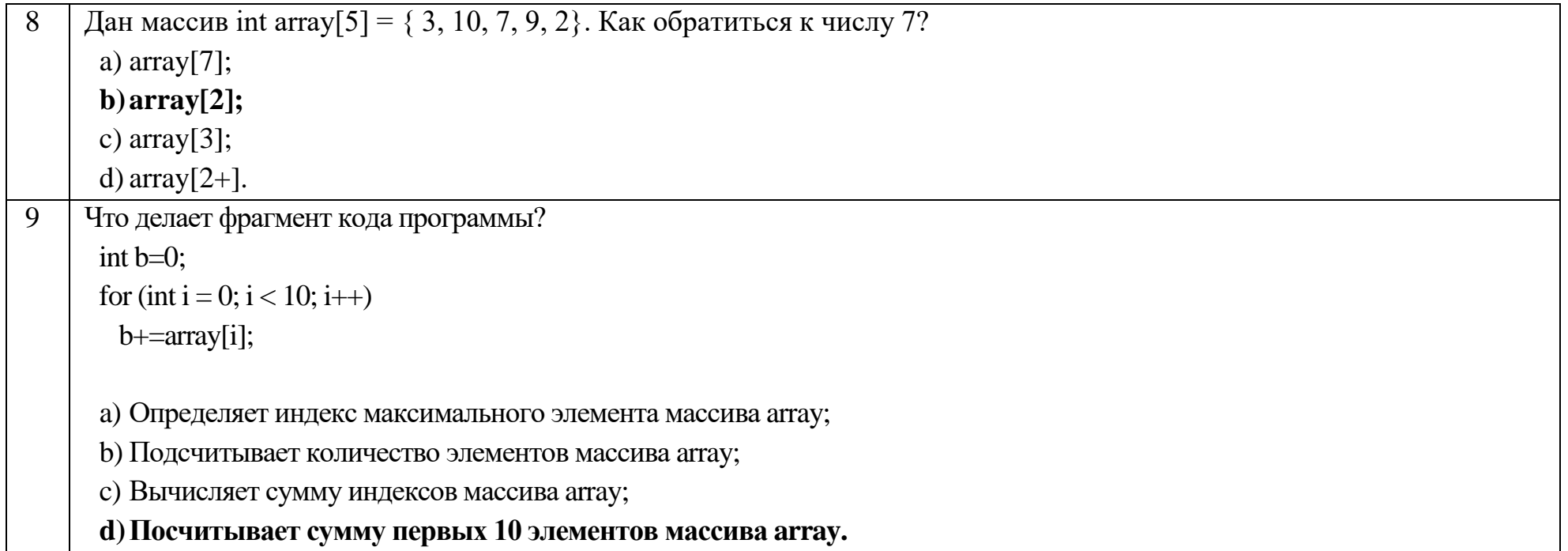

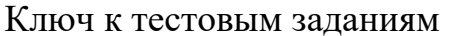

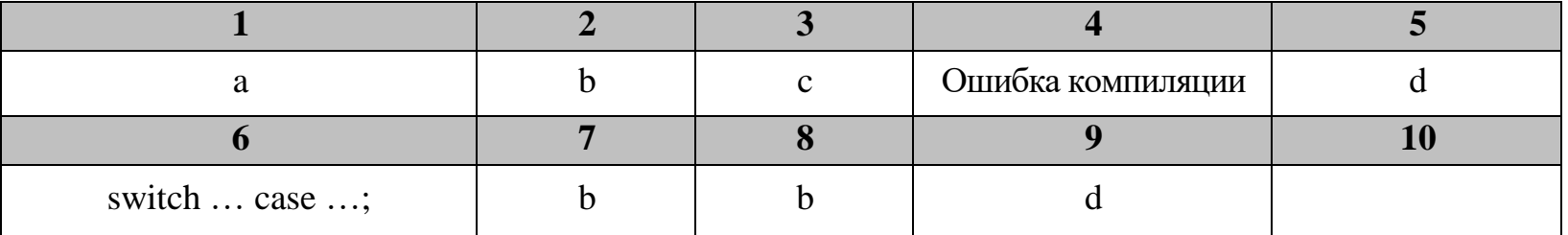

# Дисциплина «Разработка профессиональных приложений»

Разъясните основные понятия:

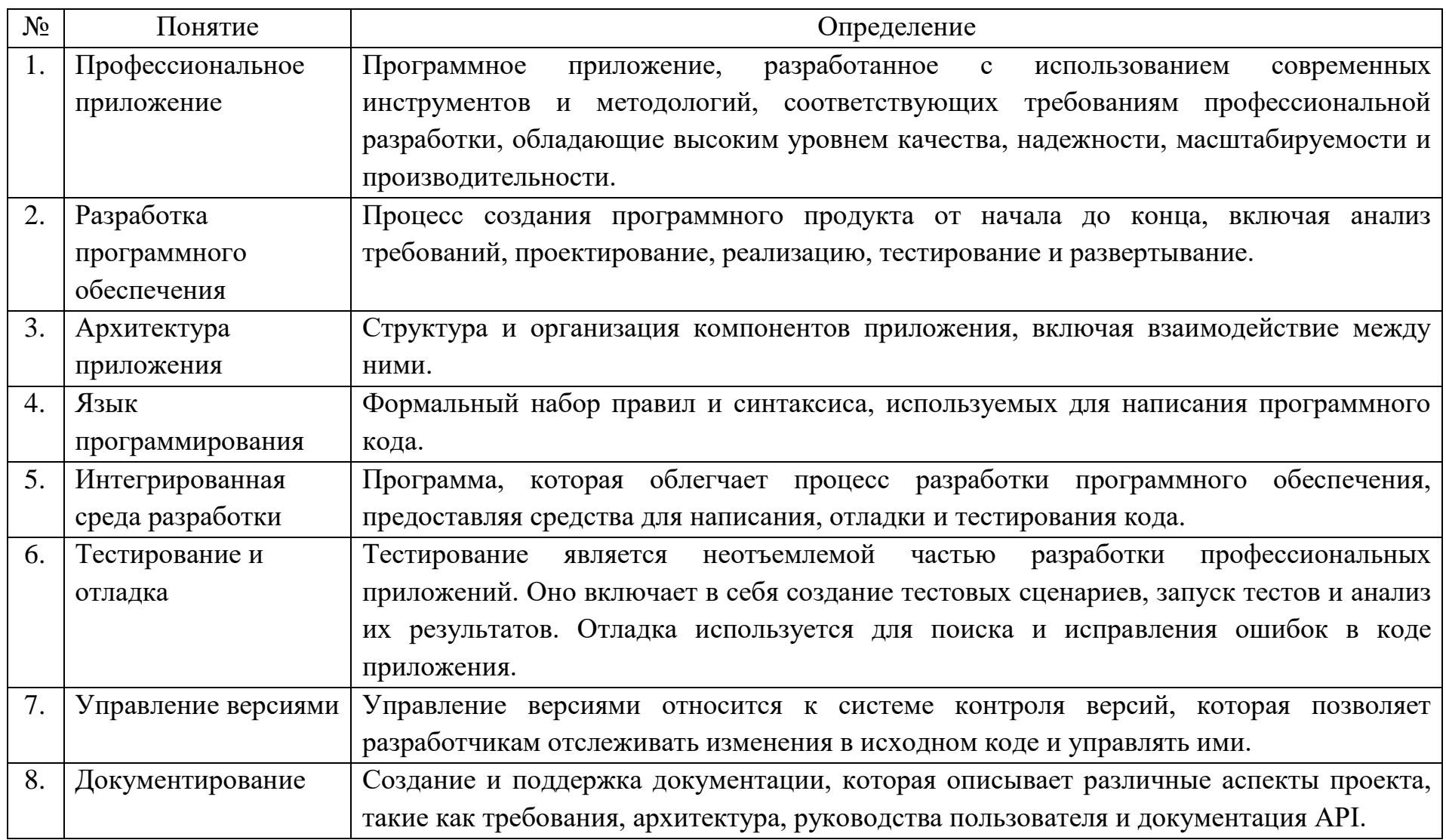

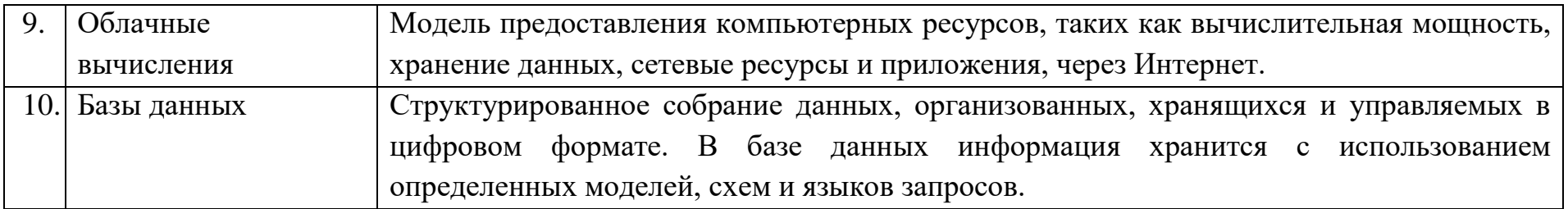

## Вопросы открытого типа:

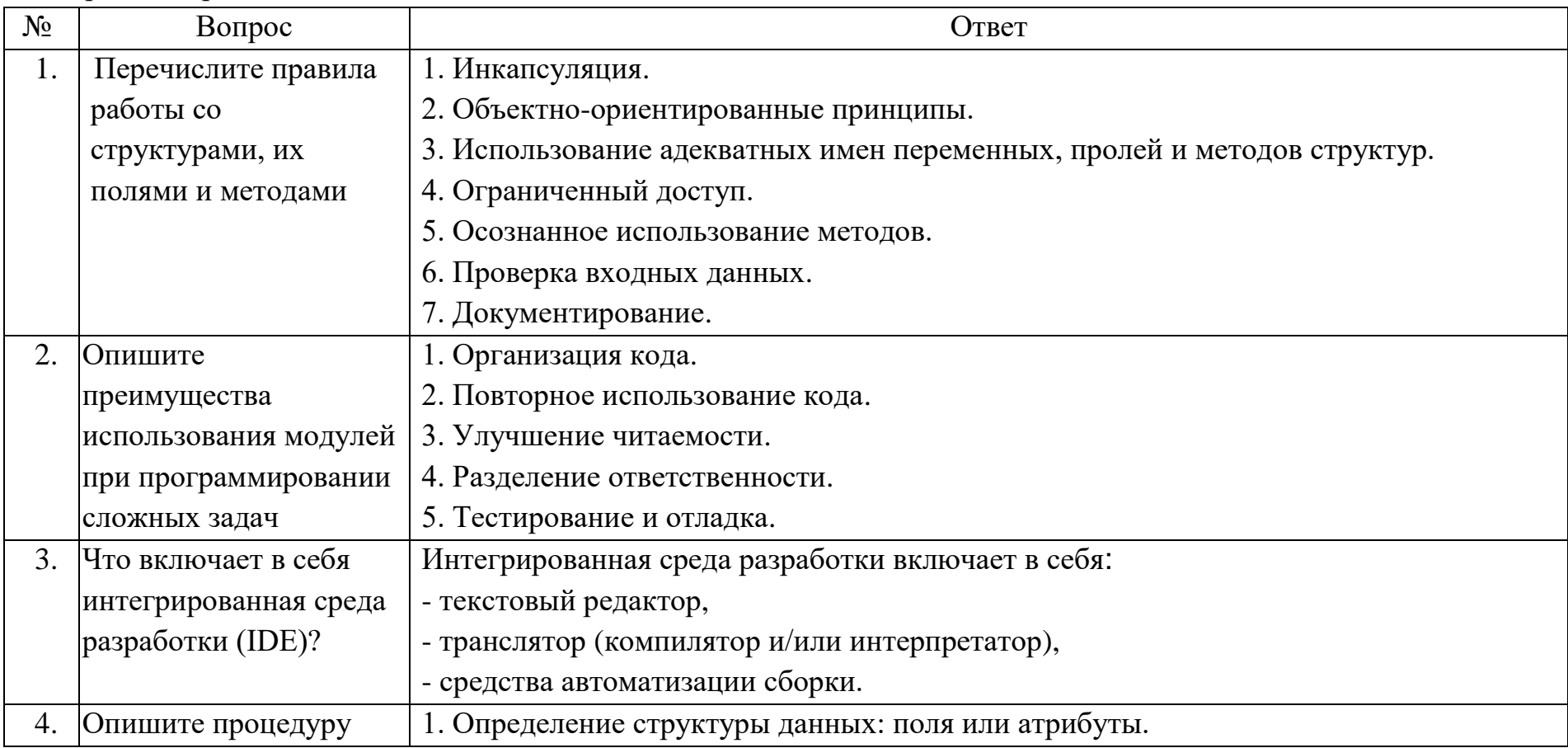

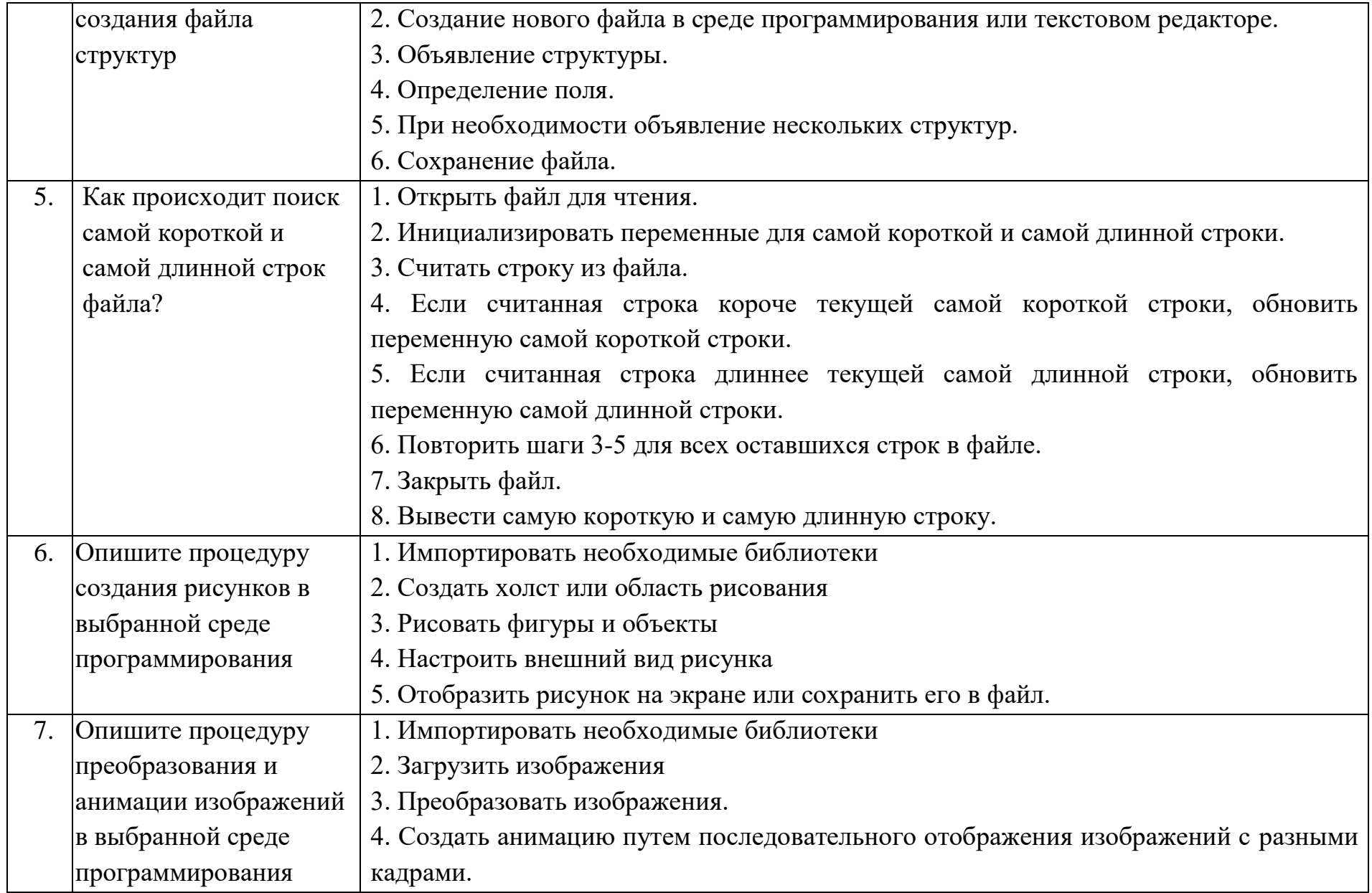

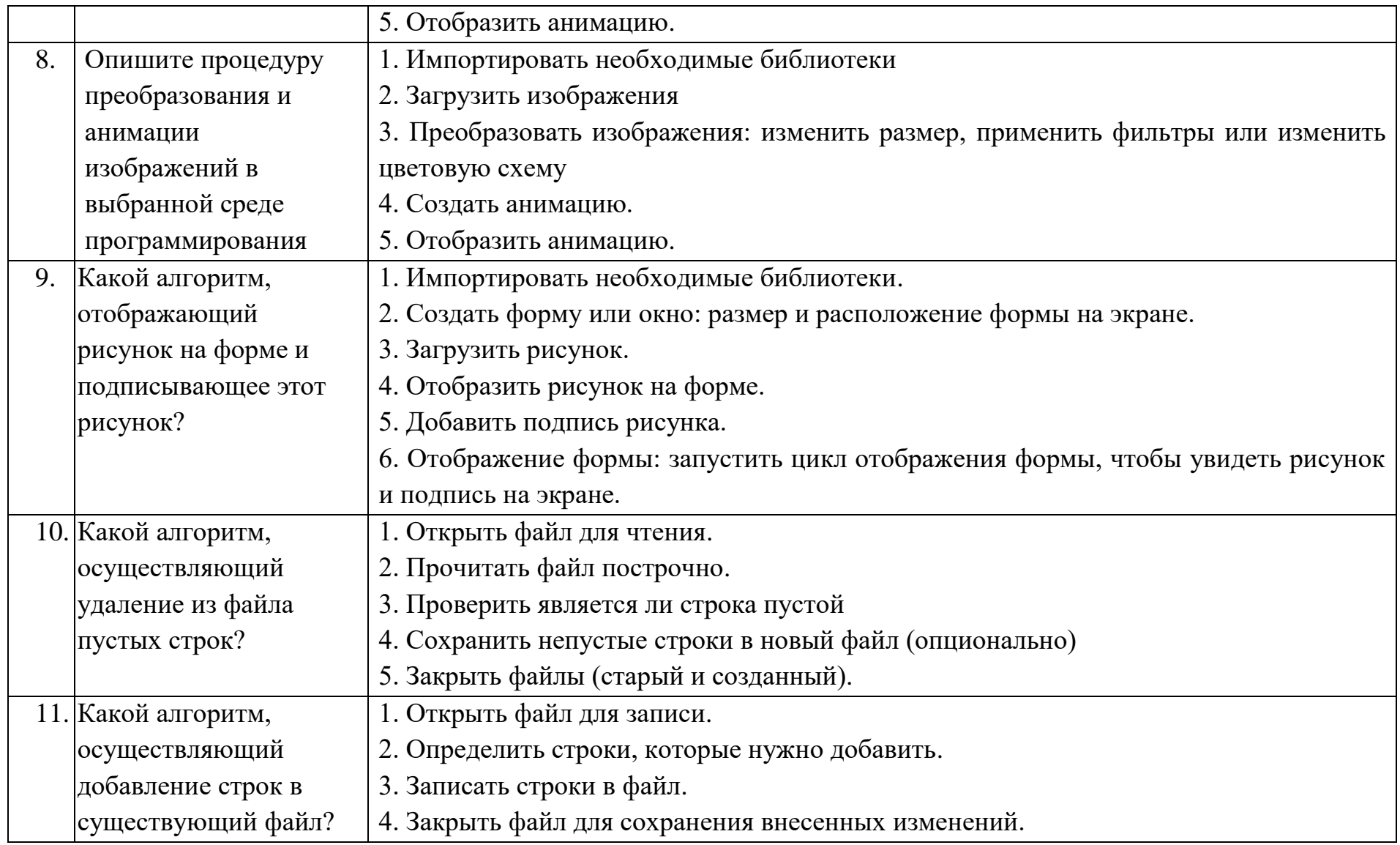

Тестовые задания:

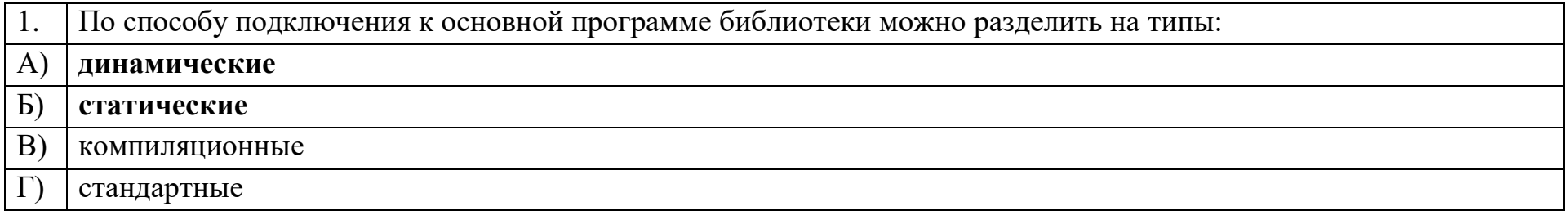

Сущность в объектно-ориентированном языке, которой можно посылать сообщения, и которая может на них  $\overline{2}$ . реагировать, используя свои данные, - это \_\_\_\_\_\_\_\_\_\_\_\_\_\_\_

объект

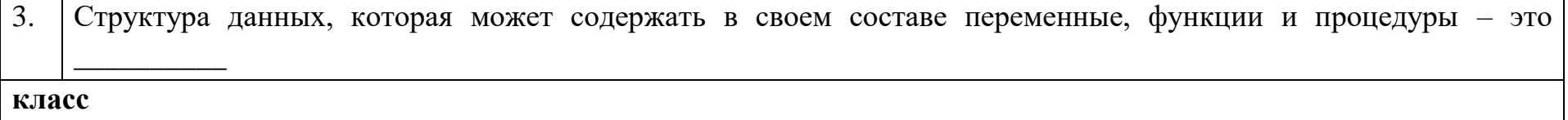

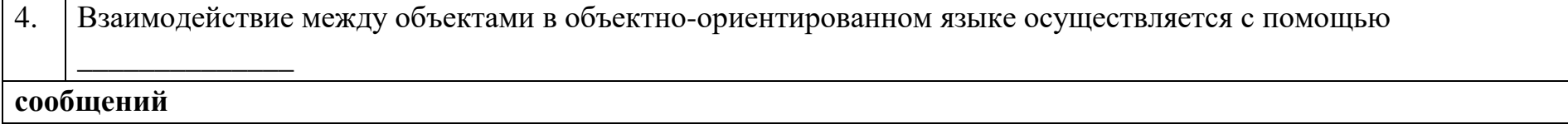

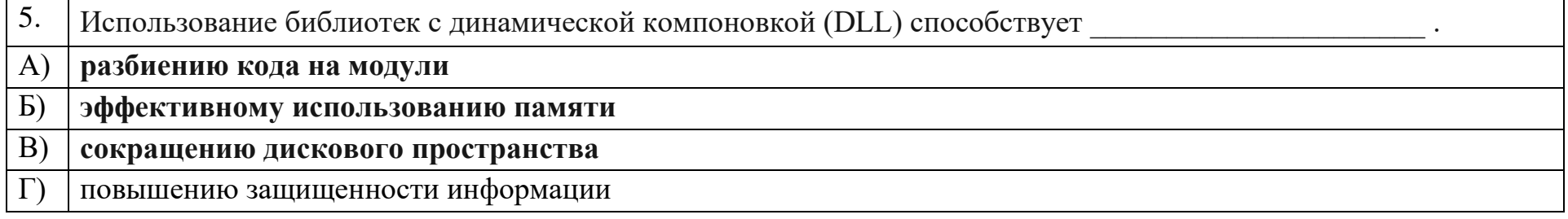

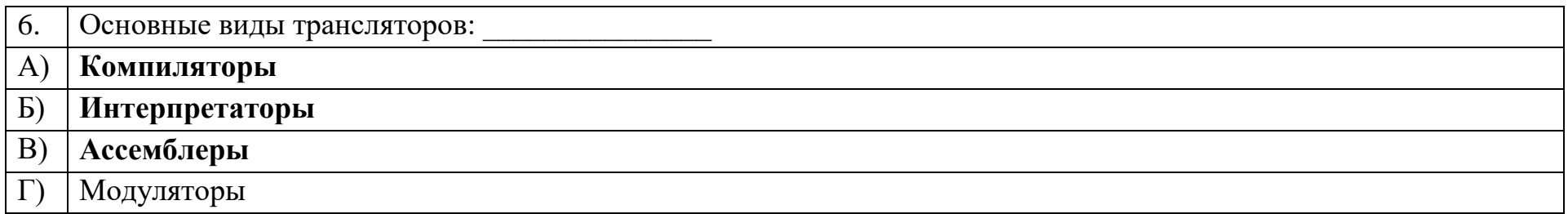

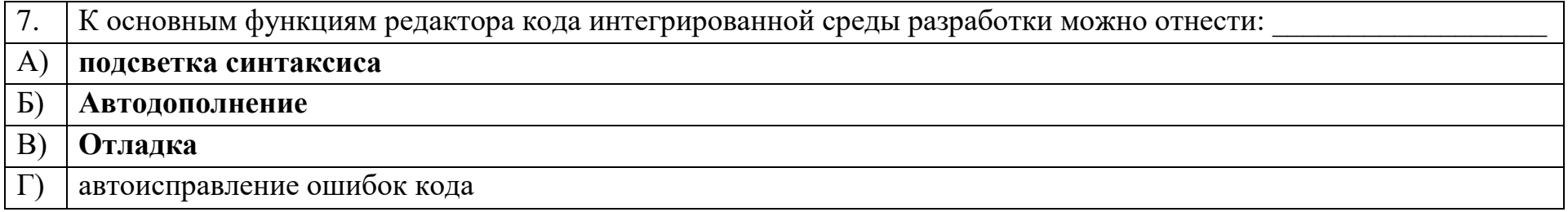

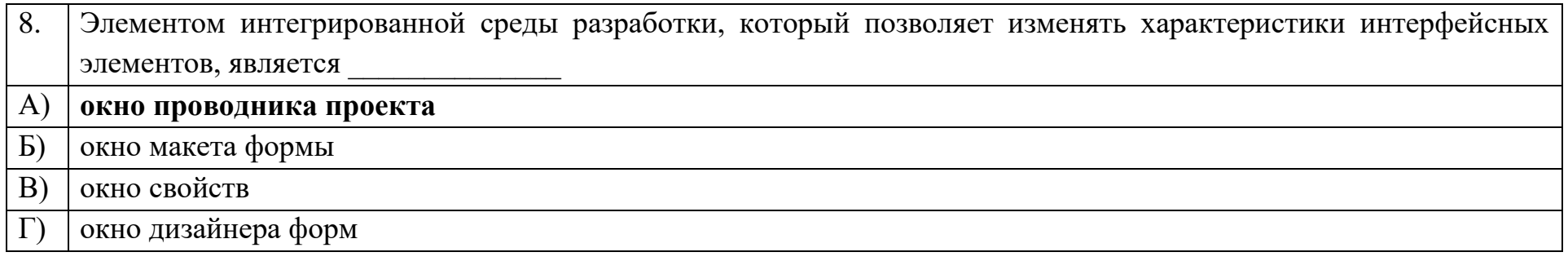

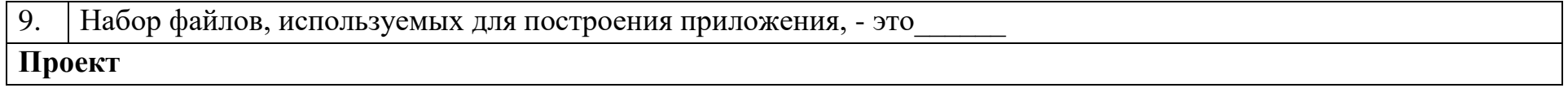

10. Форма - контейнер, на котором располагаются элементы

# Управления

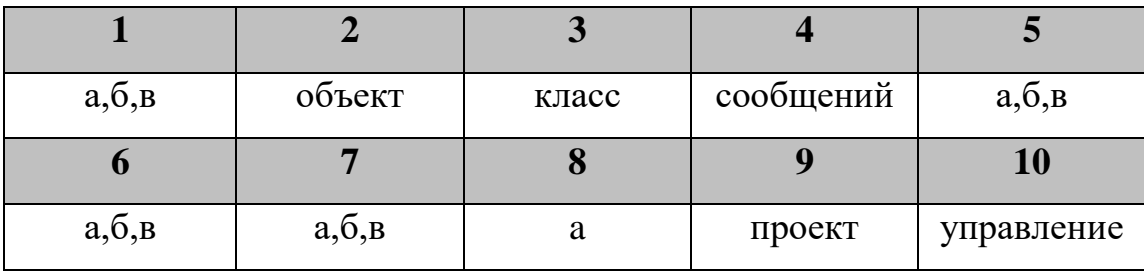

# Ключ к тестовым заданиям

# Дисциплина «Программирование (продвинутый уровень)»

Разъясните основные понятия:

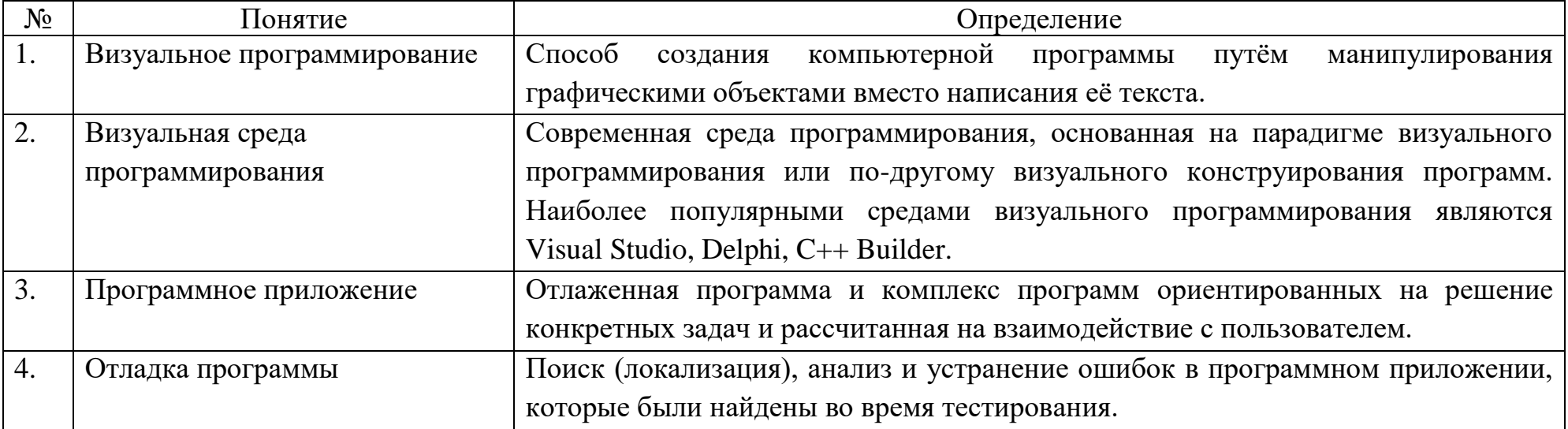

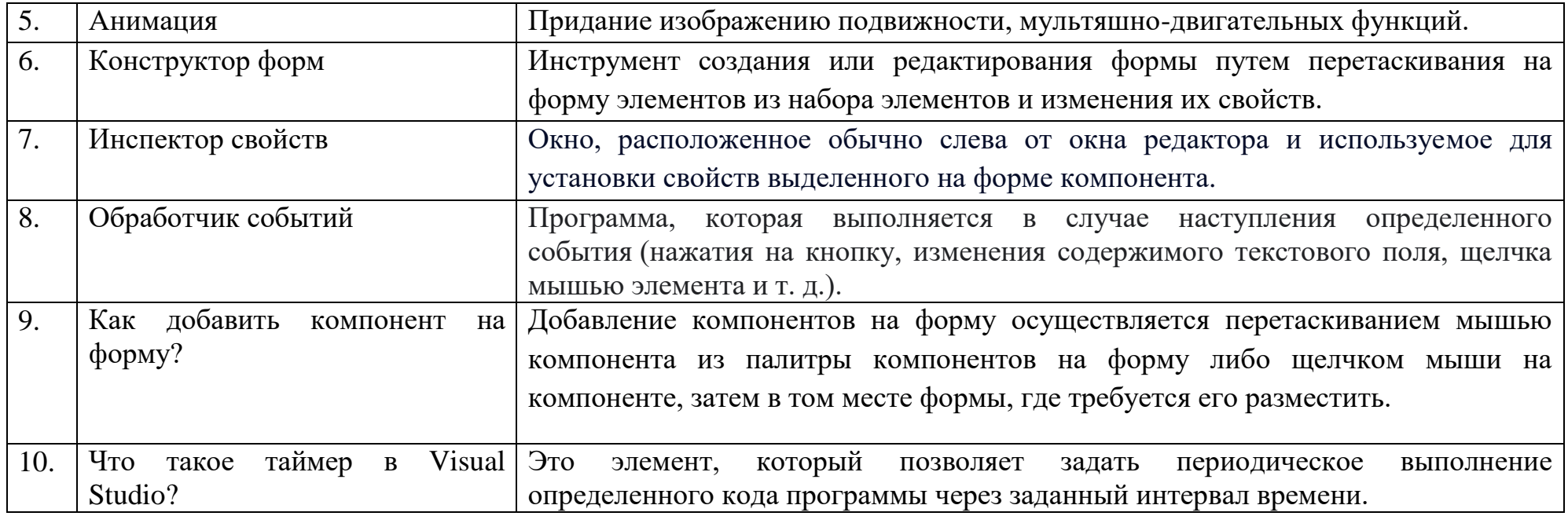

Вопросы открытого типа:

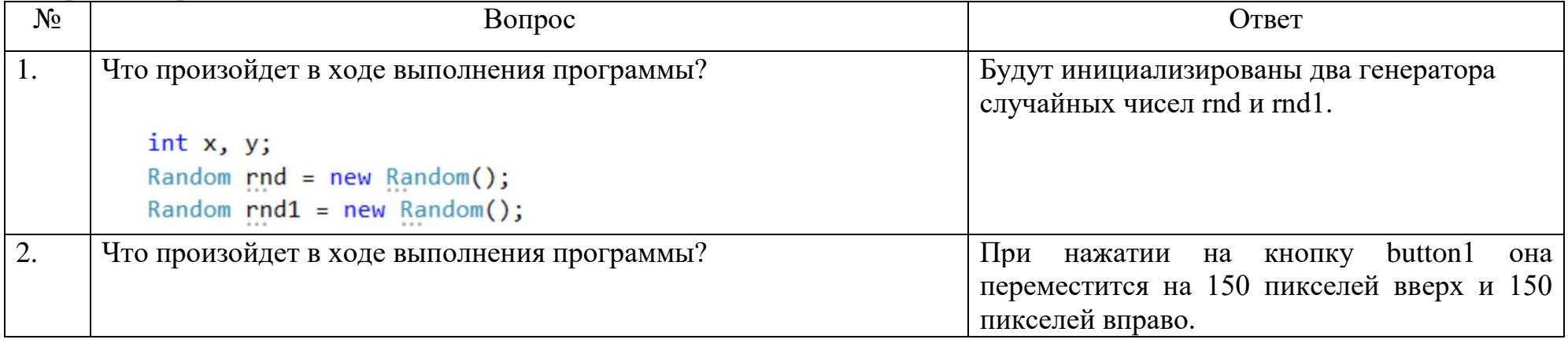

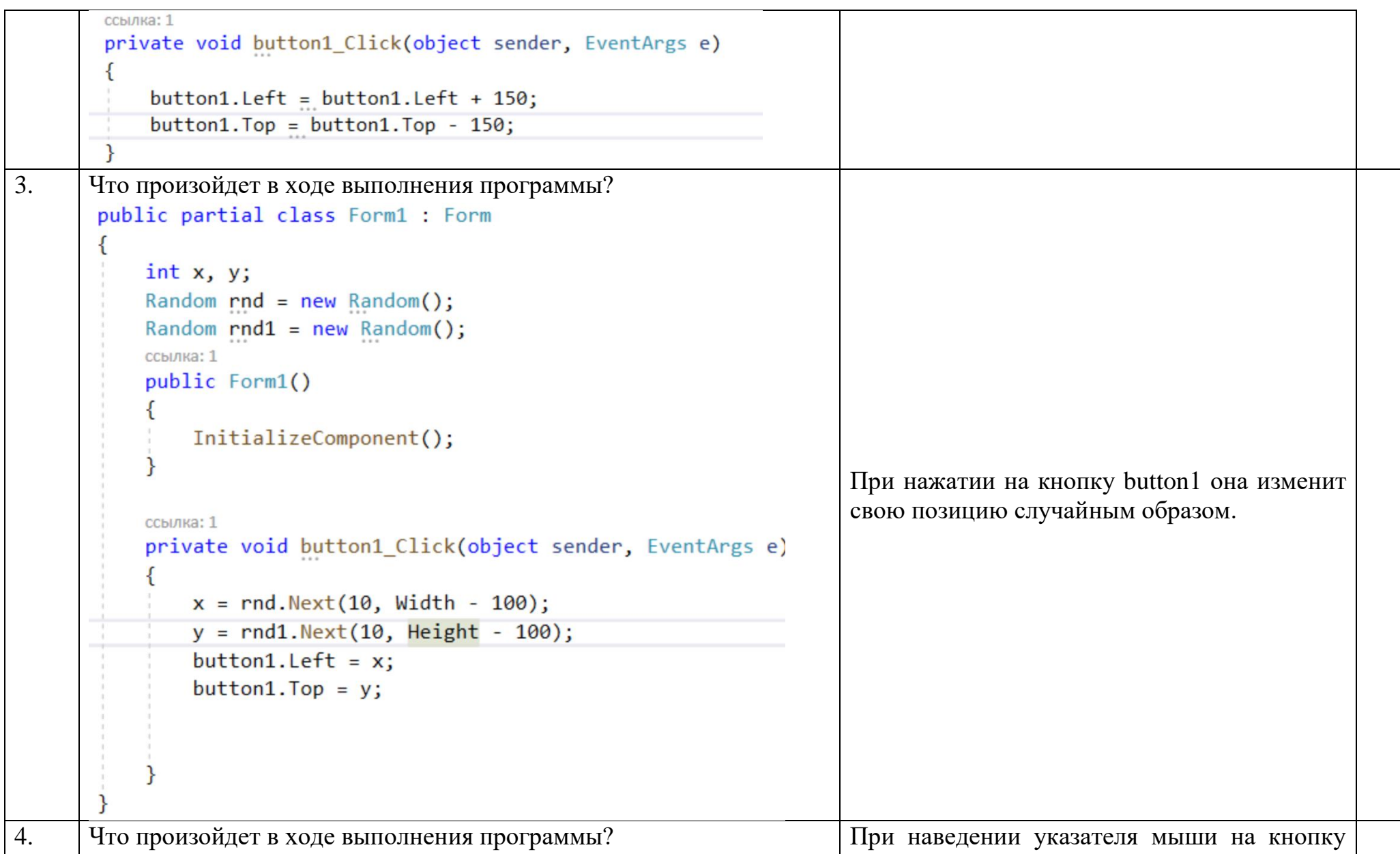

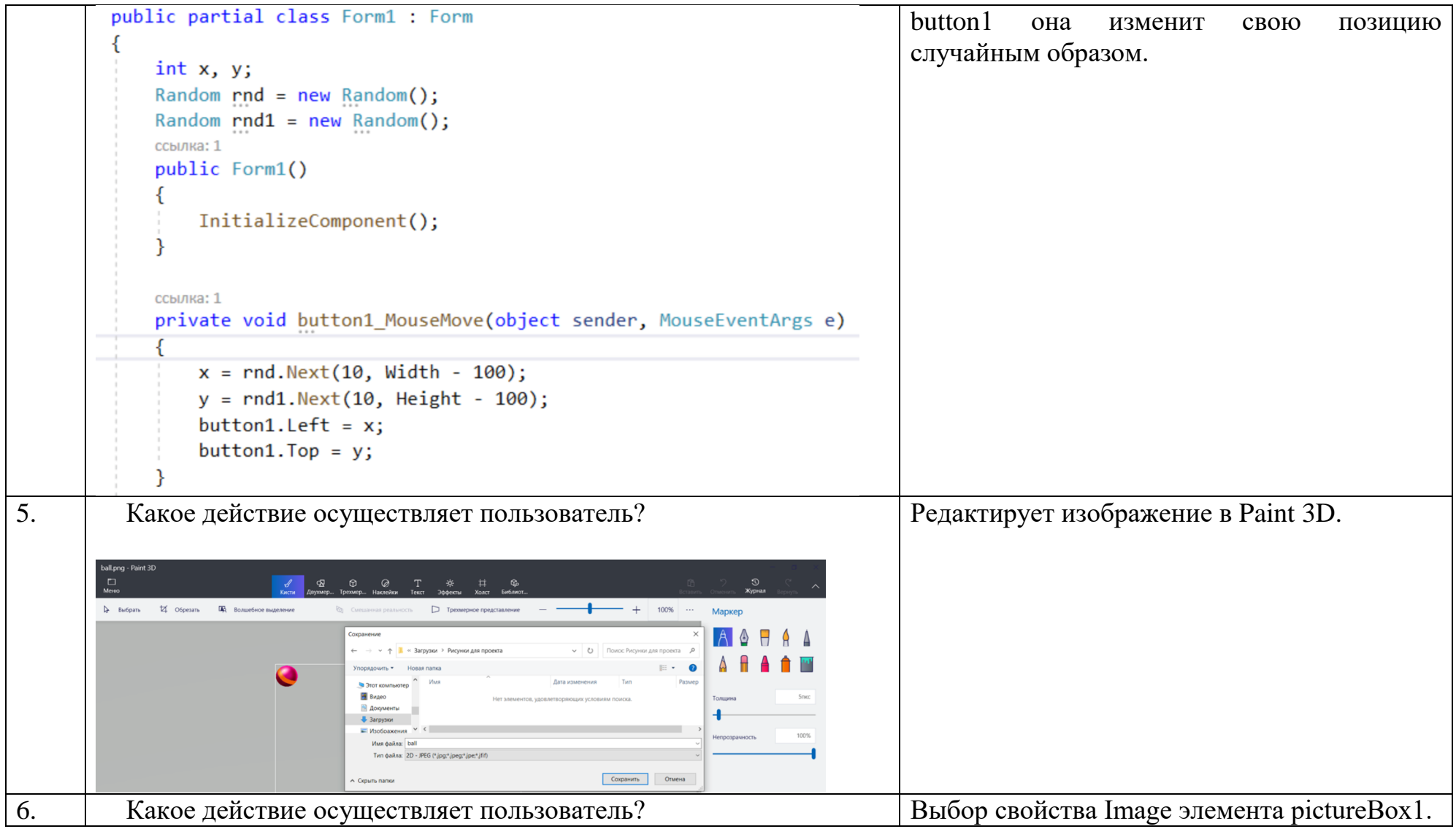

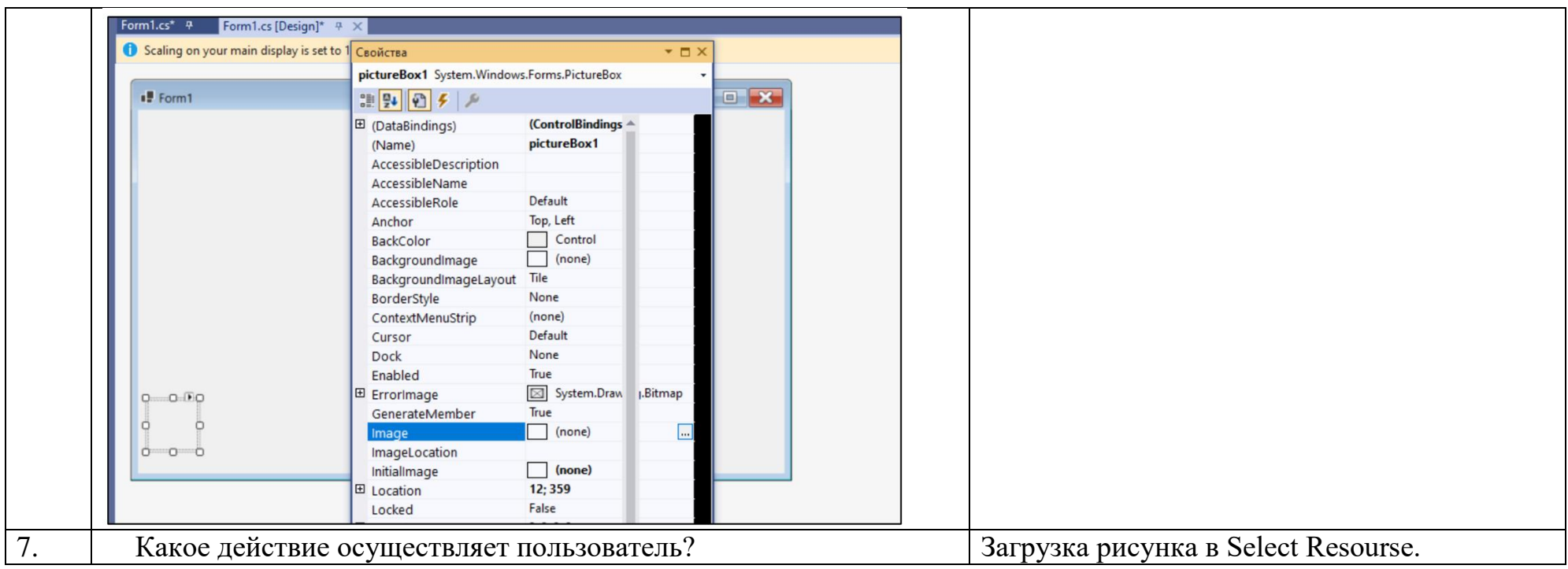

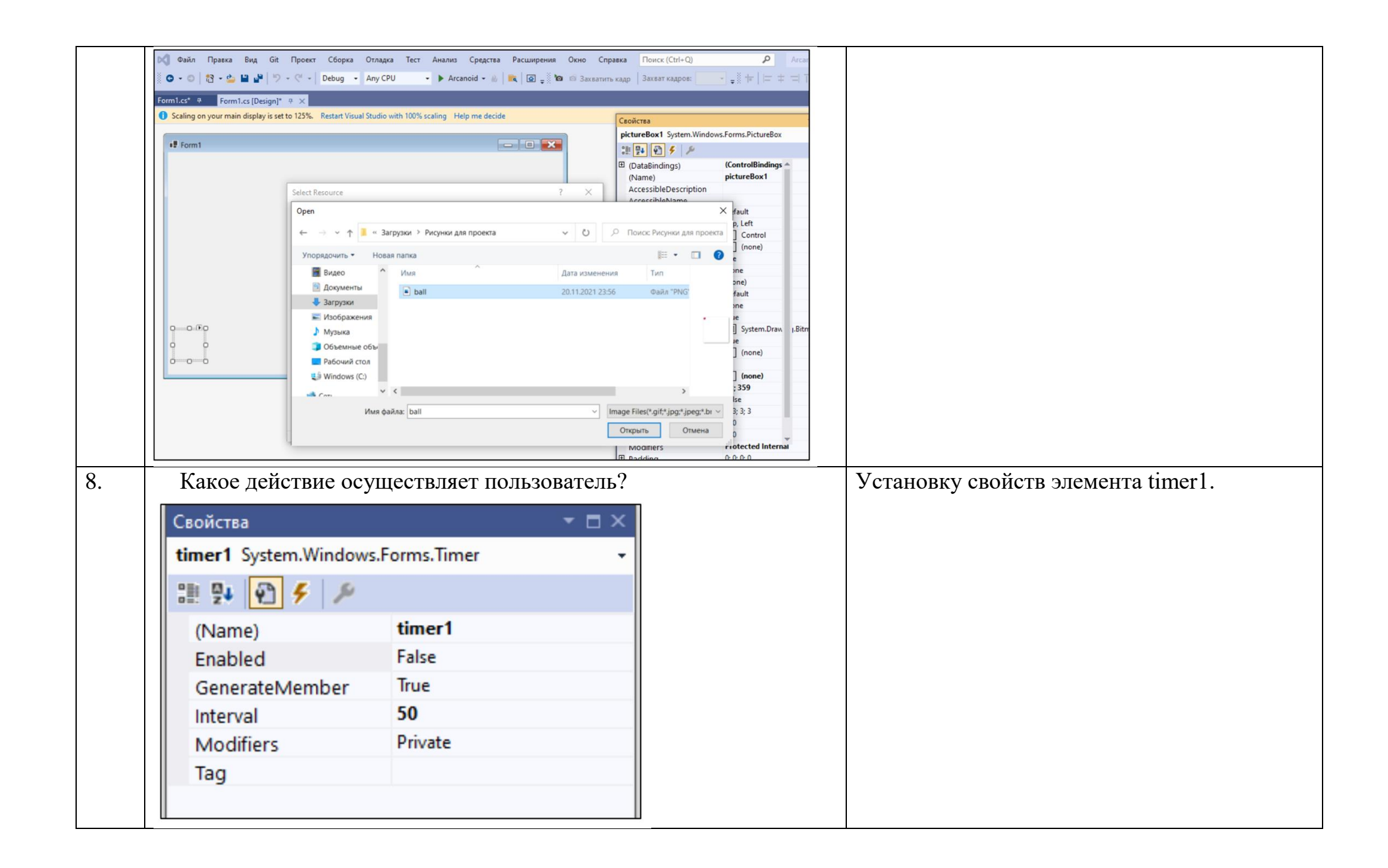

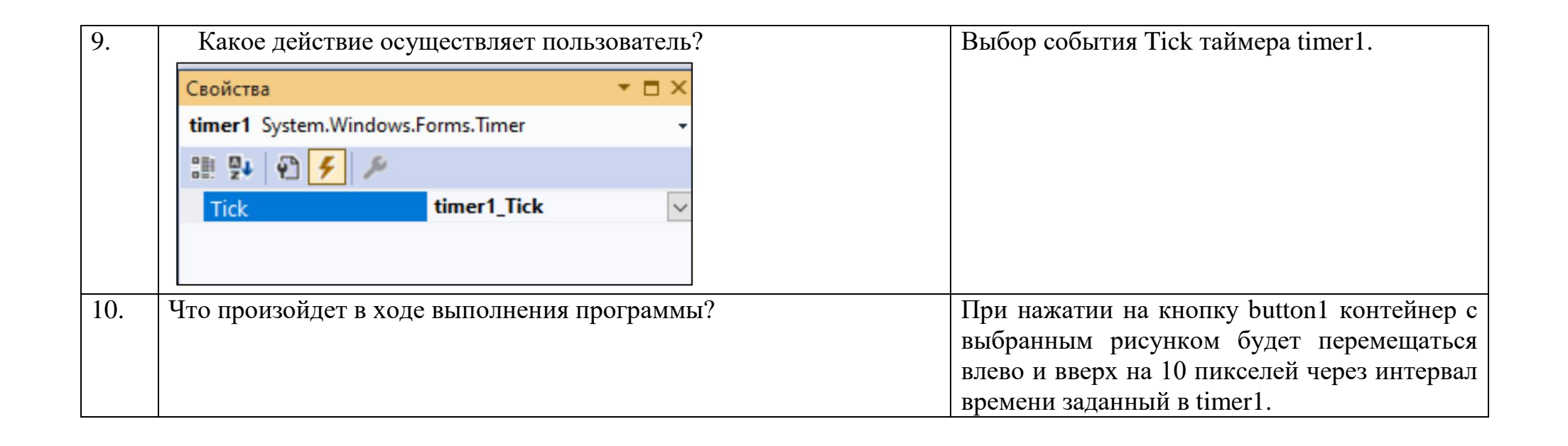

```
public partial class Form1 : Form
ссылка: 1
public Form1()
    InitializeComponent();
ссылка: 1
private void button1 Click(object sender, EventArgs e)
    timer1. Enable d = true;ссылка: 1
private void timer1_Tick(object sender, EventArgs e)
    pictureBox1. \text{Left} = pictureBox1. \text{Left} + 10;pictureBox1. Top = pictureBox1. Top - 10;
```
Тестовые задания:

```
1
Какое действие выполнит данный фрагмент кода программы
ch = e.KeyChar;if (ch == 'd') pictureBox1.Left + 10;
a) Удалит рисунок из pictureBox1;
b) При нажатии на клавишу d переместит картинку на 10 пикселей вправо;
```
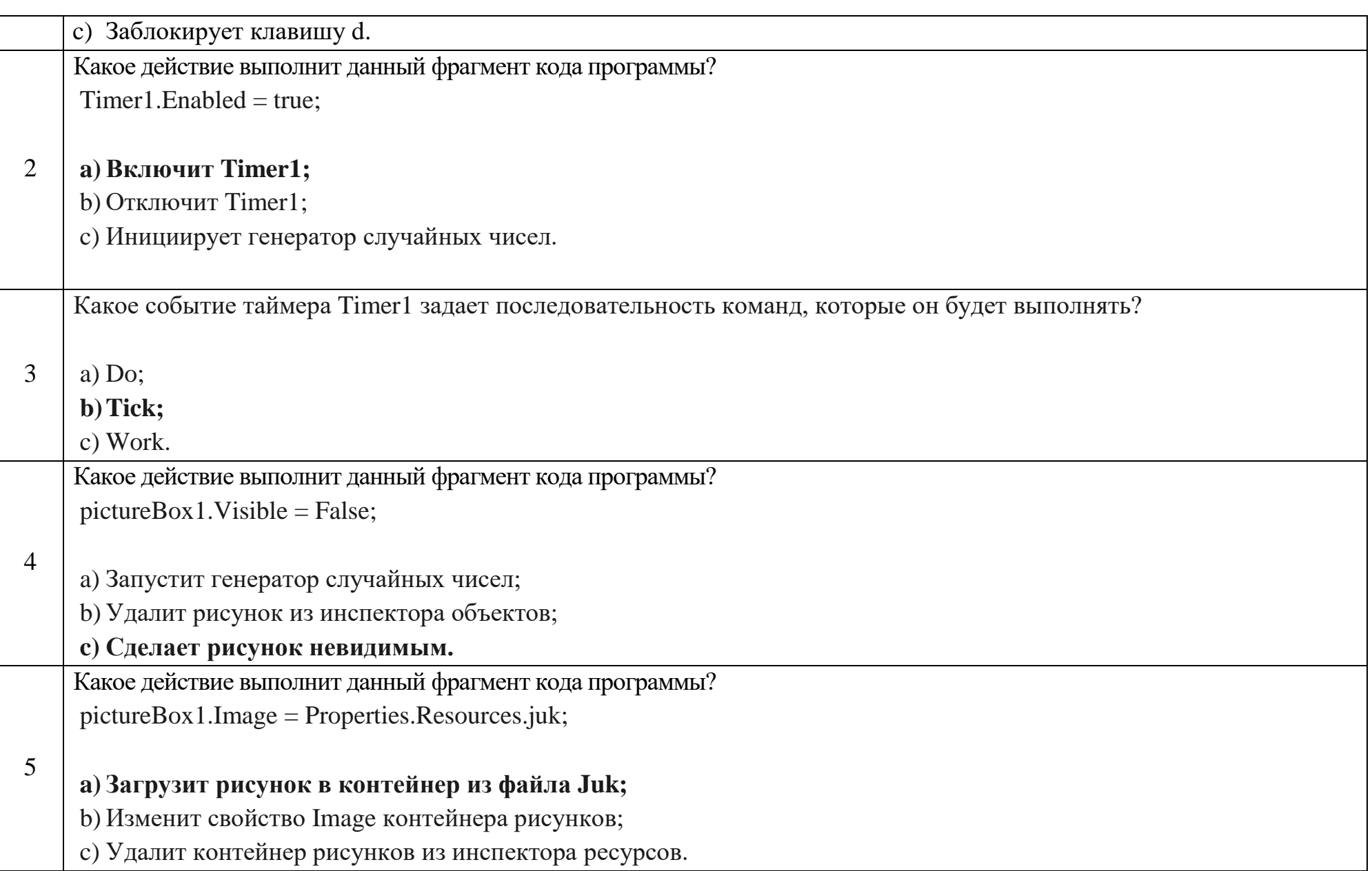

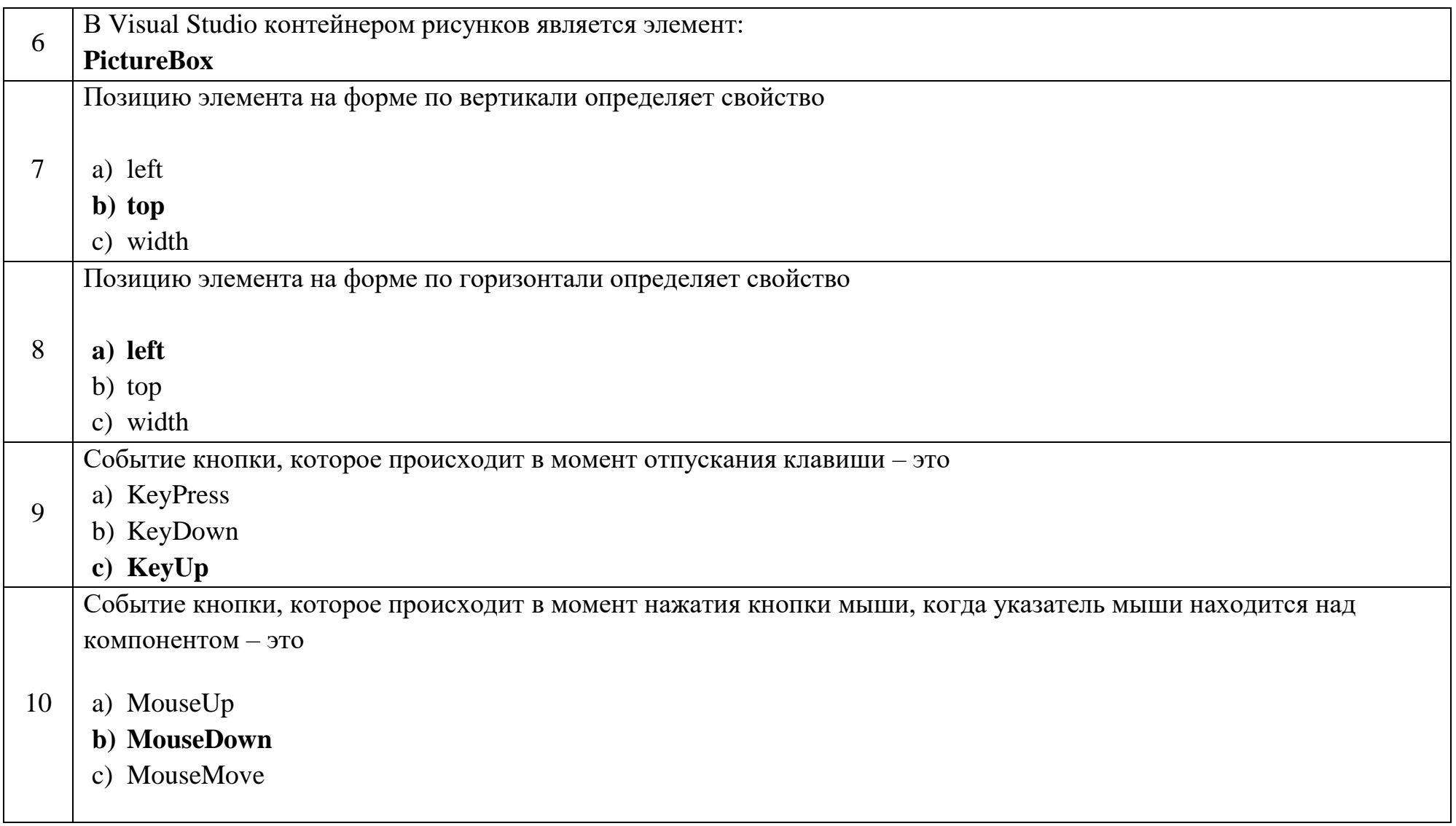

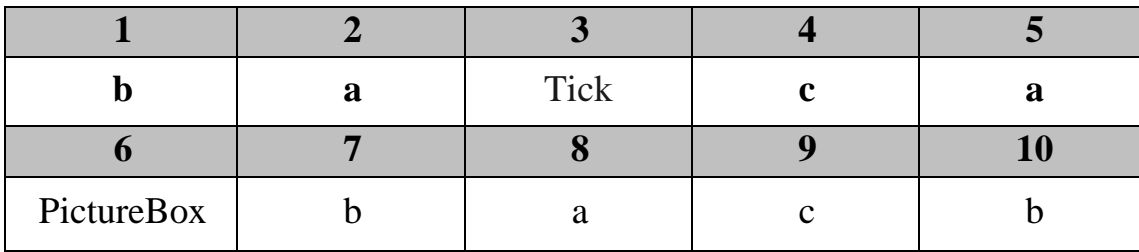